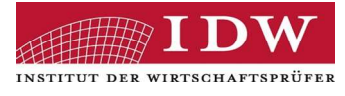

## QMHB / E Version April 2024 E Modul Inhaltsverzeichnis.xlsx

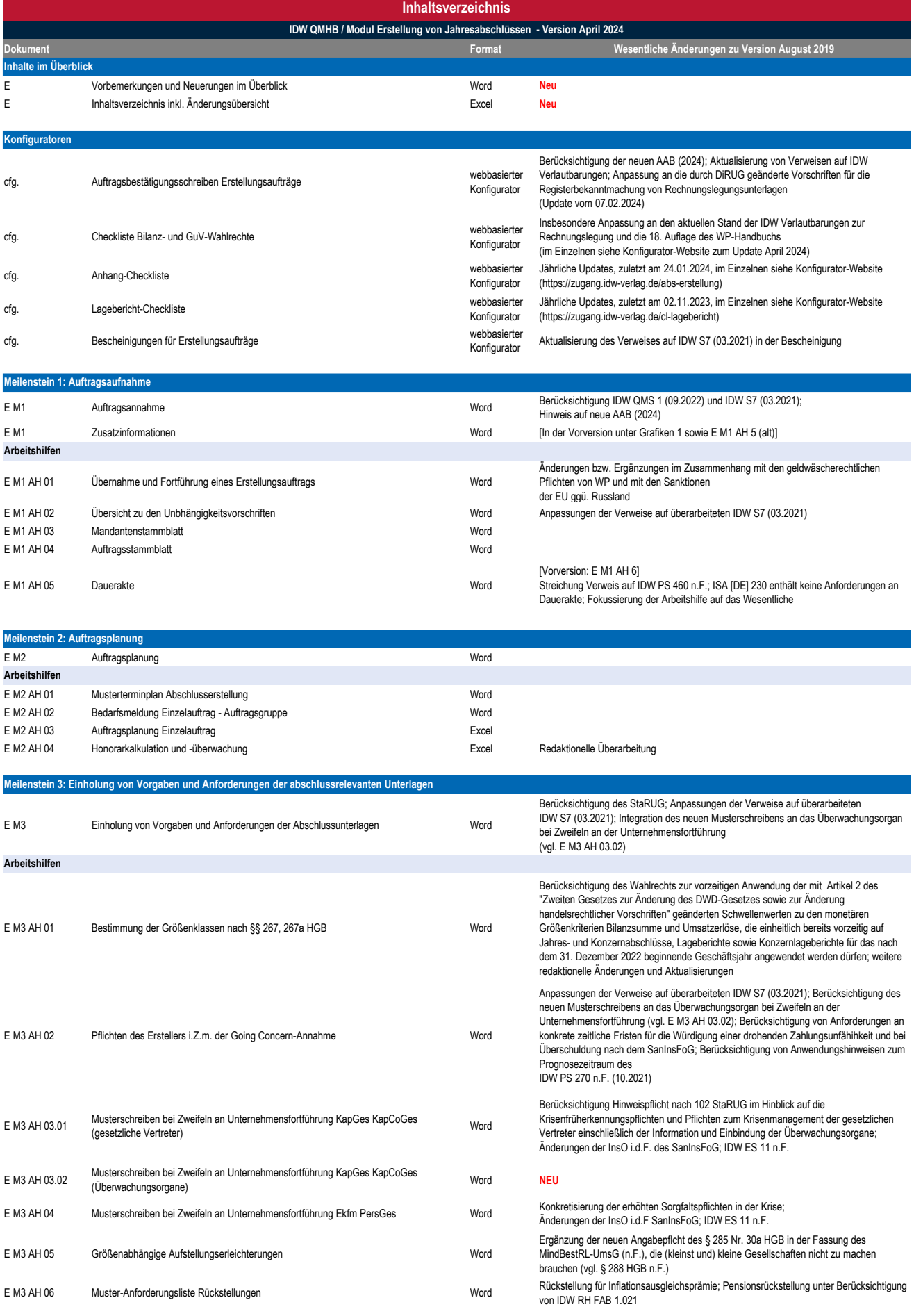

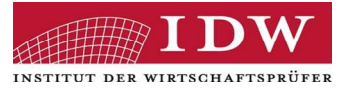

## QMHB / E Version April 2024 E Modul Inhaltsverzeichnis.xlsx

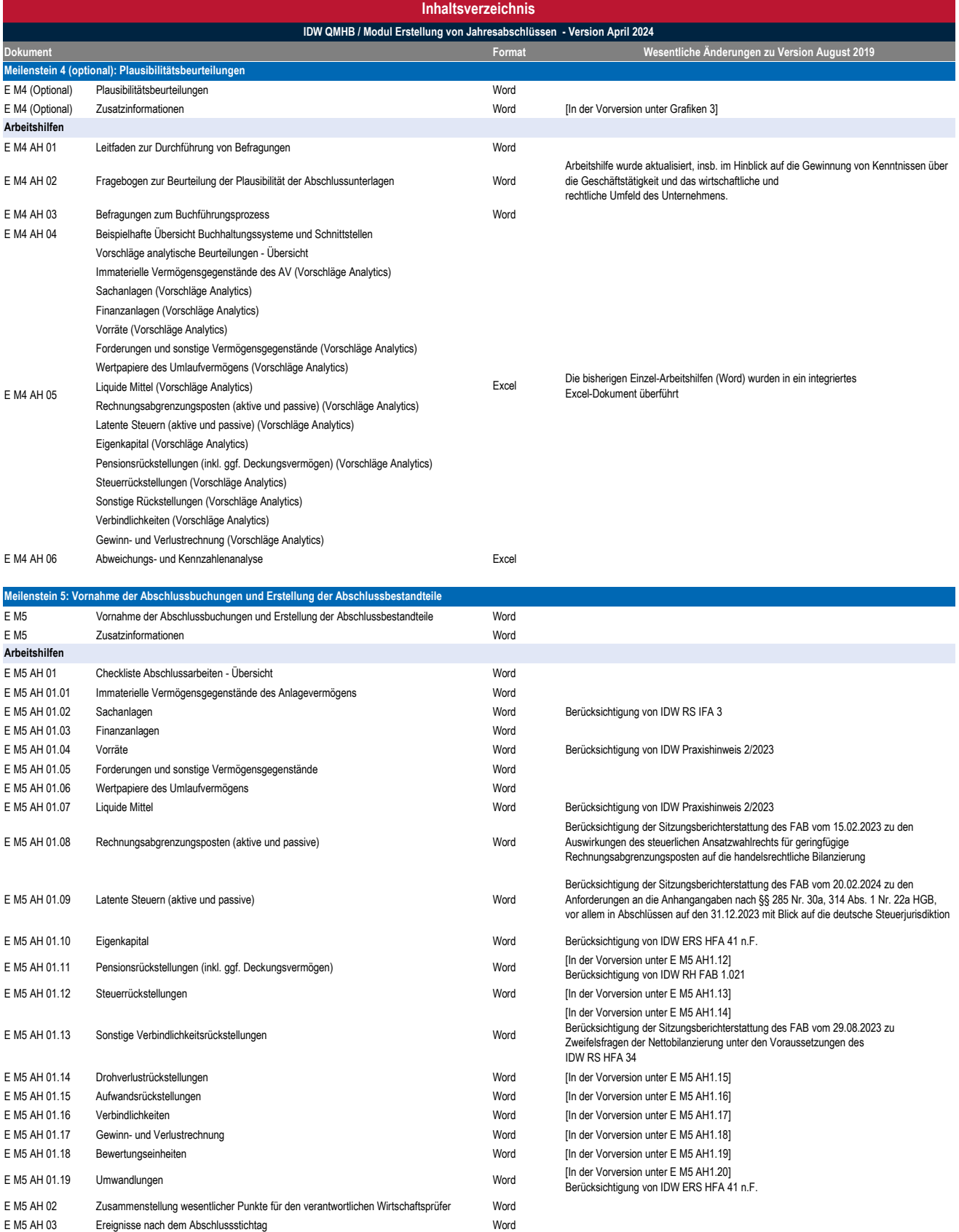

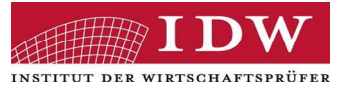

## QMHB / E Version April 2024 E Modul Inhaltsverzeichnis.xlsx

Dokument Format Wesentliche Änderungen zu Version August 2019 Inhaltsverzeichnis IDW QMHB / Modul Erstellung von Jahresabschlüssen - Version April 2024 E M6 Dokumentation und Berichterstattung Word Berücksichtigung des Gesetzes zur Umsetzung der Digitalisierungsrichtlinie (DiRUG) E M6 Zusatzinformationen Word [In der Vorversion unter Arbeitshilfe E M6 AH1 sowie Grafiken 4] Anpassungen der Verweise auf überarbeiteten IDW S7 (03.2021); Anpassung an IDW QMS 1 (09.2022); Berücksichtigung des IDW F&A - Zur digitalen Erstellung von Jahresabschlüssen gemäß IDW S 7 (03.2021) vom 6.11.2023 Meilenstein 6: Dokumentation und Berichterstattung

E M6 AH 01 Leitfaden zur Durchführung der Offenlegung Word [In der Vorvesion E M6 AH2] Anpassungen der Verweise auf überarbeiteten IDW S7 (03.2021); Berücksichtigung des<br>"Zweiten Gesetzes zur Änderung des DWD-Gesetzes sowie zur Änderung<br>handelsrechtlicher Vorschriften"; Berücksichtigung des Gesetzes zur Umse Digitalisierungsrichtlinie (DiRUG) Zusatzmaterialien - Erstellung von JA Arbeitshilfen

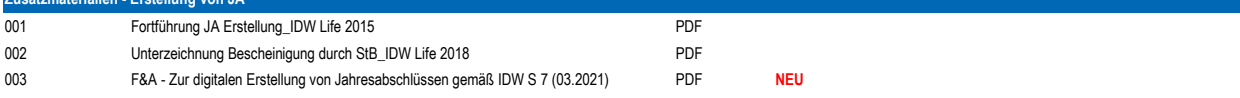

Alle Rechte vorbehalten. © IDW Verlag GmbH, Düsseldorf **Inhaltsverzeichnis E**nhaltsverzeichnis E